## SAP ABAP table RSRD\_S\_RLP\_CHECK\_BROADCAST {Data for Checking the Broadcasting to the RLP}

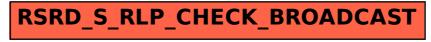